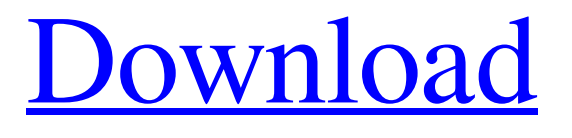

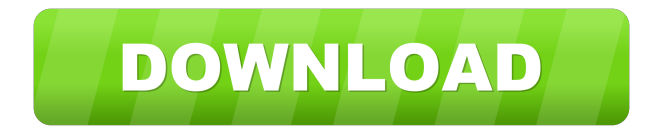

## **TinyLMS Crack+ Free For Windows [Latest 2022]**

TinyLMS Activation Code is a program that allows you to create SCORM compliant tutorials in the form of a step-by-step tutorial. The concept of the application is to provide you with a visual interface, where you can drag and drop widgets on the canvas. The program handles SCORM files and converts them into a form of HTML and JavaScript that makes it work in the Web and not just in browsers. TinyLMS Cracked Version is an ideal tool for creating SCORM 1.2 compliant tutorials. Some features: 1. SCORM 1.2 compliance 2. Advanced support for MobiQuark 3.3 and XHTML 2.0 3. Support for MOBI systems 4. Tons of actions and options for putting your tutorials together. 5. Interactive HTML output with control panels that let you change settings 6. Advanced customization with custom themes 7. Support for both mouse and touch screens 8. 100% object oriented code. 9. Fullscreen support 10. Built in page navigation 11. Full HTML and JavaScript support for the widgets 12. Powerful admin interface for support, upgrade, upgrade of the HTML pages and even for the tutorials themselves. 13. Videobased tutorials with video support. 14. Super easy to customize the HTML output to look and work how you want it to. 15. Easyto-use API for embedding or linking tutorials in other applications. 16. Excellent and extensive support. TinyLMS Requirements: 1. You will need Java Runtime Environment. You can download it for free from 2. You will need to have an HTML hosting service in order to have your tutorials deployed and available. TinyLMS Features: 1. SCORM Compliance TinyLMS supports SCORM 1.2 compliance, but can also generate SCORM 1.1 compliant files. However, the files created by this tool are not totally SCORM 1.2 compliant. TinyLMS converts the SCORM 1.2 content into the following files: - TC5MID-01.xml - TC5MID-01.tco - TC5MID-01.tct - TC5MID-02.xml - TC5MID-02.tco - TC5MID-02.tct - TC

**TinyLMS Crack With Key Free Download PC/Windows**

\* Java \* Scorm \* SCORM 1.2 \* SCORM 2.0 Developer Website: Other Source Code: \* Libraries Libraries: \* fileSystem \* org.tinyxml \* org.scorm Developer: \* Madhu Vidyadharan \* Adam Morris \* Robert Love History: \* Created 7/24/2003 TinyLMS FAQ: Q: Why? A: This is for academic purposes, we are not a commercial program, but we are glad to distribute it to anyone. Q: How does it work? A: TinyLMS will ask you to select which SCORM version you would like to create your courses with. Next, you will have to select what type of course it should be, what level of course it is, and what time it should run. Finally, the course can be saved as a ZIP file which TinyLMS will automatically unzip and upload to your LMS. Q: How can I see if this works with my LMS? A: TinyLMS is in Beta right now, if you are using a supported LMS (e.g. Moodle, Liferay, Sharepoint) you should not have any problems with it. Q: Why is it called TinyLMS? A: TinyLMS is written in Java. Most languages are able to run on the JVM, but if you want to use the most popular language (Java), you would have a shortcoming. The JVM is not very friendly to other languages and if we were to go the route of distributing an executable in each language we would probably have to take up a good portion of our time. The name TinyLMS came from the idea of a Java program that would be very small. Q: How can I support this? A: Please send all your ideas and bug reports to the mail-list at tinylms@sourceforge.net Q: Where can I get it? A: You can get it by going to Q: How do I get this working with some other LMS? A: TinyLMS does not have any support for setting 77a5ca646e

## **TinyLMS Crack**

- automatically builds a course in the form of a SCORM tutorial - the Course is the same as an exisitng one - can be exported as a standalone product and will run on any modern web browser - the course data can be downloaded as a KML file - the user can use a web based CMS to add and edit their course content - optionally the content can be added using a specially formatted XML file - after creating the course the user can run it on their own web server to see if it works. - the resulting course can be saved in a variety of formats, including flash swf and xpi These XML files are required to build courses for the LMS. If you do not provide these files, then the module will fail to build. The KML files are only required if you want the course to be available as a KML file. If you do not provide KML files, then the course will not be visible in the LMS. LMS Module Note This is a java module. The XML files should be stored in a folder on the LMS server. There is no option to create content in the LMS. If you want to create a course content from a web based CMS, then use the TinyLMS Content Builder. This module does not return any data to the LMS. The output is in the form of static pages. This module has been tested with TinyLMS 1.5.0. Tutorial Files These are used to create the course. Instructor Fields instructor fields.xml An instructor should be used as a field in the LMS course. Instructors can be assigned to one or more lesson in the LMS. Course Definition Fields course\_definition.xml A course definition is one of the main content items in a course. Each course has one or more courses defined. A course can be defined as a set of sections, sections can be defined as a set of items, items can be defined as a set of levels. Layout Fields course layout.xml A layout is a guide to how the course will be presented on the LMS. A layout is required. Expected results This module can be used to create courses for the LMS. TinyLMS is a simple tool for building courses in the form of SCORM tutorials. It is

## **What's New in the TinyLMS?**

The purpose of this application is to allow the users to build an entire course as SCORM content in a very simple to use and intuitive interface. Visual LMS is an educational software for educators, students, parents and teachers using the SIF. It allows you to design courses with a graphical interface that helps you to keep track of what you teach. TutorialBinder is a simple and easy to use application for creating courses with SCORM in java. The classes can be exported in.html and.css. Tutorialbinder also works as a tutorlial builder, transforming the courses you create into tutorials. This program has options to combine different courses into one single, with the ability to add further courses without having to start from scratch. Perl module to take in a list of course or tutorlial objects and to convert them to HTML documents and CSS/XHTML. It has a GUI for tutorial builder and course designer. The UI was built using QT and GTK+ and works on all major UNIX operating systems. A Java web applet which provides a simple web tutorial builder and course designer. This is a version of the program which runs in a standalone Java browser window. It can be used with or without JDK1.2. Java project with an easy to use gui and the source code is for the purpose of creating lectures for the Linux Audio System (LAS). The GUI uses images and multi-media stuff for the tutorial design. (This is not an ordinary course package) SSPS is a simple Java application to assist users in selecting and processing course objects from a zip file. This tool may be used as a course/tutorial designer or converter. It can be used to import XML courses created by others, SCRT is a SCORM and XHTML tutorial builder, designed to provide a graphical interface to SCORM for the creation of SCORM-compliant tutorials. It has a simple SCORM validation feature. It can be used for creating courses with or without Tutorialbinder is a simple and easy to use application for creating courses with SCORM in java. The classes can be exported in.html and.css. Tutorialbinder also works as a tutorlial builder, transforming the courses you create into tutorials. PPCA is a Perl/PHP/Java Tutorial Builder. It provides various features such as easy interface to create courses. It supports several SCORM flavors including SCORM 2004/2001, ISF, LAS and others. This program has options to combine different courses into one single, with the ability to add further courses without having to start from scratch. It will check your course to make sure it is in SCORM format. This program has options to combine different courses into one single, with the ability to add further courses without having

## **System Requirements:**

Operating System: Windows 10, 8.1, 7, Vista, XP or MAC 10.8.5 or later CPU: 1.6GHz Dual Core, or faster, at least 2 GB RAM Storage: 3 GB available space DirectX: Version 9.0c Networking: Broadband Internet connection or compatible LAN Software: the game can be played in combination with a high-end PC graphics card (NVIDIA® GTX). The card must provide a minimum of 2 GB of dedicated graphics memory. The game cannot be run on

Related links:

[https://www.8premier.com/wp-content/uploads/2022/06/Free\\_Fraction\\_Calculator.pdf](https://www.8premier.com/wp-content/uploads/2022/06/Free_Fraction_Calculator.pdf) <https://eqcompu.com/2022/06/06/ebook-converter-mac-win/> <https://codigoderecarga.com/wp-content/uploads/2022/06/gabgesi.pdf> [https://plugaki.com/upload/files/2022/06/NnYmT8n4bgfIQffm4f9t\\_06\\_6f2f734a5a3d01ba73048dab501138d0\\_file.pdf](https://plugaki.com/upload/files/2022/06/NnYmT8n4bgfIQffm4f9t_06_6f2f734a5a3d01ba73048dab501138d0_file.pdf) <https://www.hubeali.com/wp-content/uploads/malpay.pdf> [https://hestur.se/upload/files/2022/06/6uSizZjYcYVUtousfkgw\\_06\\_4bb715abd8d6f7ffde720ebb28e8403f\\_file.pdf](https://hestur.se/upload/files/2022/06/6uSizZjYcYVUtousfkgw_06_4bb715abd8d6f7ffde720ebb28e8403f_file.pdf) <http://ideaboz.com/?p=5172> [https://waappitalk.com/upload/files/2022/06/28xGVAW7fuy6yiNAXEzh\\_06\\_6f2f734a5a3d01ba73048dab501138d0\\_file.pdf](https://waappitalk.com/upload/files/2022/06/28xGVAW7fuy6yiNAXEzh_06_6f2f734a5a3d01ba73048dab501138d0_file.pdf) <https://365hdnews.com/wp-content/uploads/2022/06/gracwes.pdf> [https://imgue.info/wp-content/uploads/2022/06/TB\\_Strobe\\_Tuner.pdf](https://imgue.info/wp-content/uploads/2022/06/TB_Strobe_Tuner.pdf)